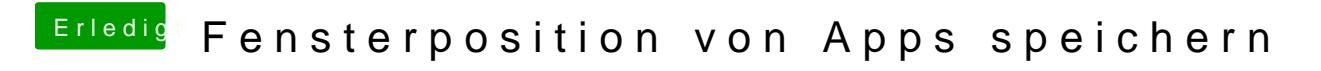

Beitrag von Harper Lewis vom 19. April 2017, 19:37

Vielleicht wäre Window Tidy etwas für dich:

https://www.youtube.com/watch?v=6bDt6trJmGM